## **Integration with external Evaluators**

Magic Model Analyst allows you to use an external Evaluator to evaluate an opaque expression in your model. Therefore, you can use any language supported by the external Evaluator in the body of the opaque expression.

- [Integration with MATLAB](https://docs.nomagic.com/display/MSI2021xR1/Integration+with+MATLAB) (**R2012a or later**)
- [Integration with MapleTM](https://docs.nomagic.com/display/MSI2021xR1/Integration+with+MapleTM) (**17 or later**)
- [Integration with Mathematica](https://docs.nomagic.com/display/MSI2021xR1/Integration+with+Mathematica) (**9 or later**)
- [Integration with Dymola](https://docs.nomagic.com/display/MSI2021xR1/Integration+with+Dymola) (**2021x or later**)

You must specify the name of the language in the opaque expression. If you do not specify the language of the opaque expression, Magic Model Analyst will use the **Default Language** option specified in the **Simulation Framework** group in the **[Project Options](https://docs.nomagic.com/display/MSI2021xR1/Project+options)** dialog as follows.

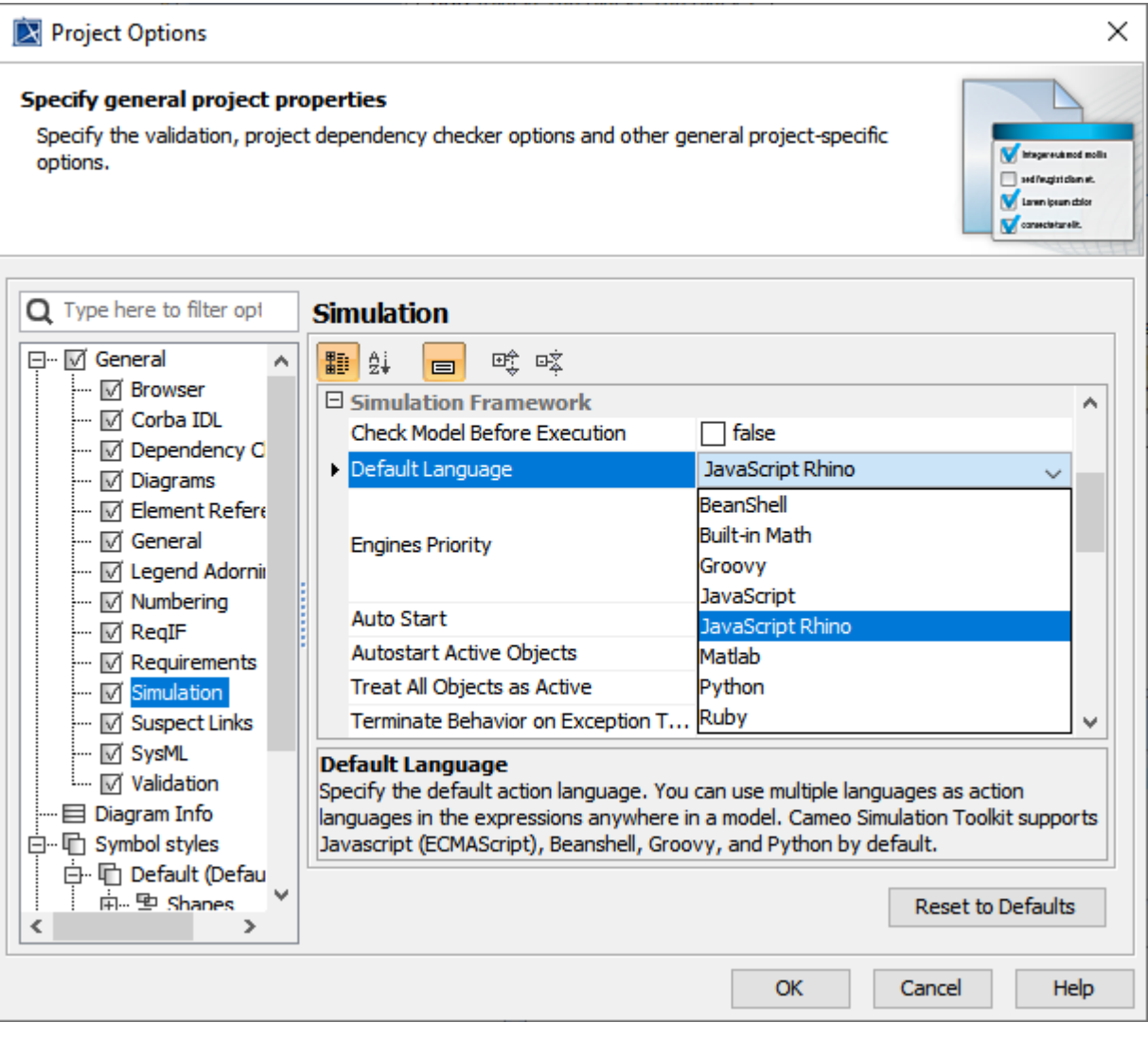

The Default Language property in the Project Options dialog.

If the language of expressions of constraints of a SysML Constraint Block is not specified, Magic Model Analyst will use the Evaluator, specified in the **Defa ult Parametric Evaluator** option in the **Parametric Evaluator** group in the **[Project Options](https://docs.nomagic.com/display/MSI2021xR1/Project+options)** dialog, to solve the expressions as follows.

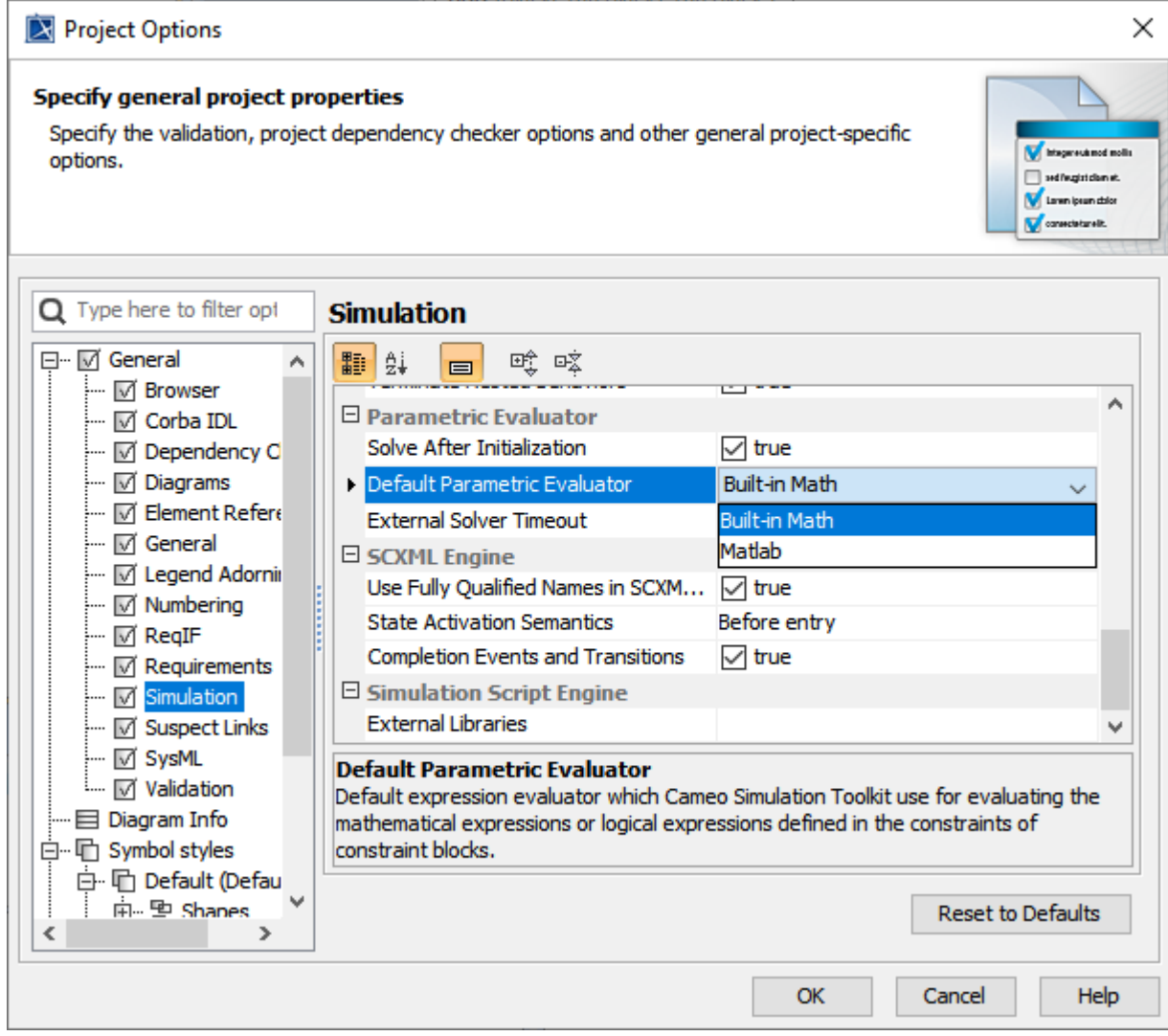

The Default Parametric Evaluator property in the Project Options dialog.

## **Related pages**

- [Specifying the language for the expression](https://docs.nomagic.com/display/MSI2021xR1/Specifying+the+language+for+the+expression)
- [Value binding](https://docs.nomagic.com/display/MSI2021xR1/Value+binding)
- [Evaluating expressions](https://docs.nomagic.com/display/MSI2021xR1/Evaluating+expressions)
- [Evaluation with causality](https://docs.nomagic.com/display/MSI2021xR1/Evaluation+with+causality)
- [Dynamic constraint](https://docs.nomagic.com/display/MSI2021xR1/Dynamic+constraint)
- [Manual value updates using the Parametric Evaluator](https://docs.nomagic.com/display/MSI2021xR1/Manual+value+updates+using+the+Parametric+Evaluator)
- [Communicating with evaluators through simulation console](https://docs.nomagic.com/display/MSI2021xR1/Communicating+with+evaluators+through+simulation+console)
- [Exchanging values between Magic Model Analyst and Parametric Evaluator](https://docs.nomagic.com/display/MSI2021xR1/Exchanging+values+between+Cameo+Simulation+Toolkit+and+the+Parametric+Evaluator)
- [Built-in Math](https://docs.nomagic.com/display/MSI2021xR1/Built-in+Math)
- [Trade study analysis](https://docs.nomagic.com/display/MSI2021xR1/Trade+study+analysis)
- [Sample project](https://docs.nomagic.com/display/MSI2021xR1/Sample+project)